## **Q1. Write a code fragment to draw the below figures:**

- **a) Use circle function to draw Figure 1, the radius of the largest circle is 150 pixels.**
- **b) Use line function Figure 2.**

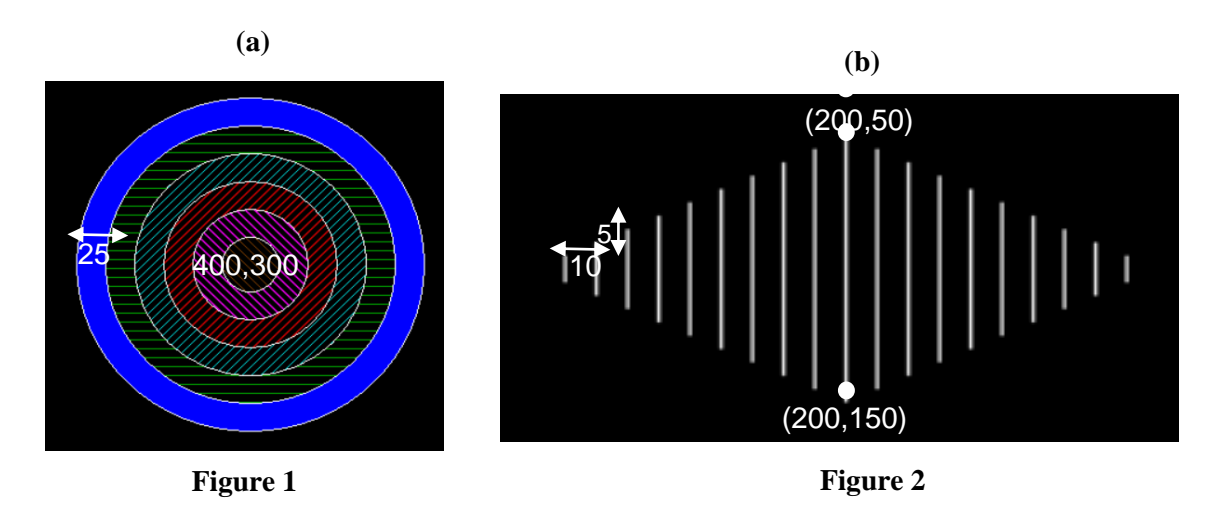

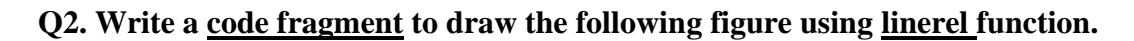

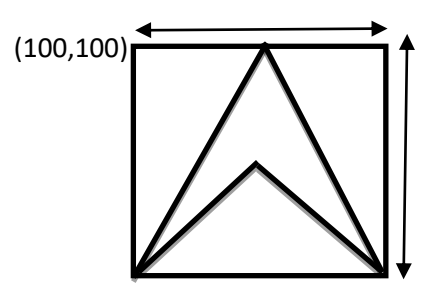

**Q3. Consider the line from (6,7) to (13,10), use Digital Differential Analyzer (DDA) algorithm to find the intermediate positions.** 

**Q4. Use Bresenham's line drawing algorithm to find the intermediate positions of a line starting from (3,0) to (11,9).**

**Q 5. Given a circle radius r=7, demonstrate the Midpoint circle drawing algorithm by determining the positions of the second octant which starts from x=0 to x=y.** 

**Q6. Write a code fragment to scale the following Pentagon. The vertices are a(20,20), b(30,15),c(28,8), d(12,8), and e(10,15). The Scaling factors are Sx=2, and Sy=3, does**  it homogenous or heterogeneous scaling? Explai**n (y0,y**d)

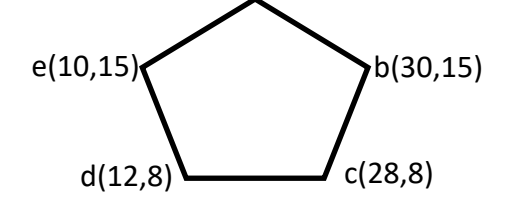

## **Q7. Fill in the blanks with correct words:**

- 1. Each pixel on a screen can be accessed by \_\_\_\_\_\_\_\_\_\_points.
- 2. Bresenham's line drawing algorithm is and than DDA algorithm.
- 3. The polar algorithm tackles the problem of \_\_\_\_\_\_\_\_\_\_ between plotted pixels of a circle.
- 4. In the uniform scaling, the scaling factors of Sx and Sy are \_\_\_\_\_\_\_\_.
- 5. Translation is the process of repositioning an object along \_\_\_\_\_\_\_\_\_\_.
- 6. There are two secondary types of transformation which are\_\_\_\_\_\_\_\_and\_\_\_\_\_\_\_\_.

**Q8. What are the new vertices after applying all five types of shearing on the following polygon?**

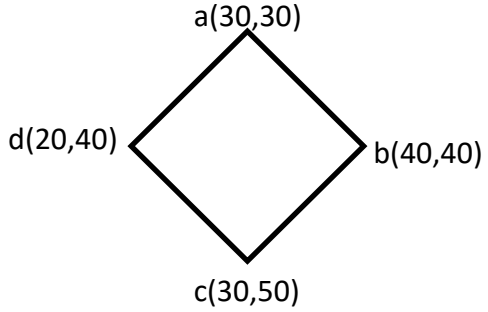

**Q9)** Write a code fragment to draw the following figure, **x-radius** and y**-radius** are 30 and 90, respectively.

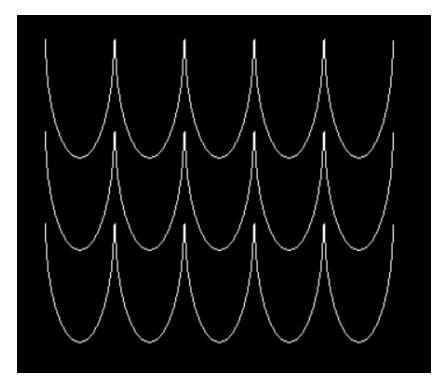

**Q10) Use Cohen-Sutherland algorithm to clip the following lines.**

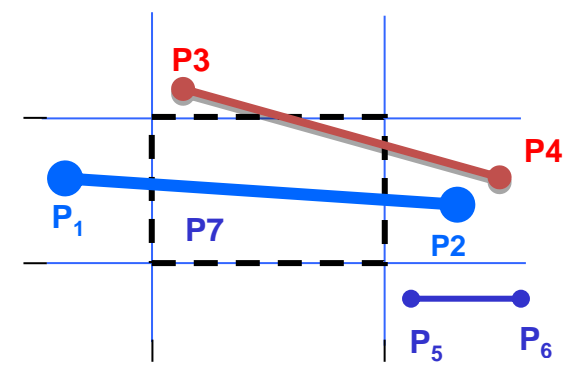